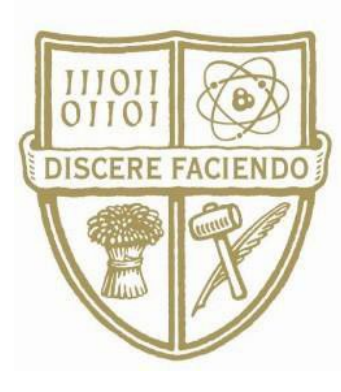

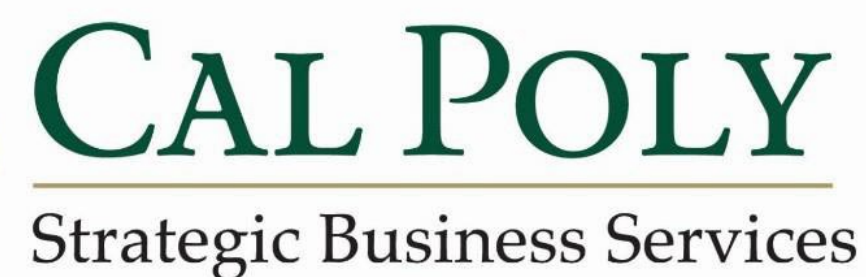

# **Concur Travel Card Policies and Procedures**

Revised Sept 2022 CC Infractions SAlbright

# **TABLE OF CONTENTS**

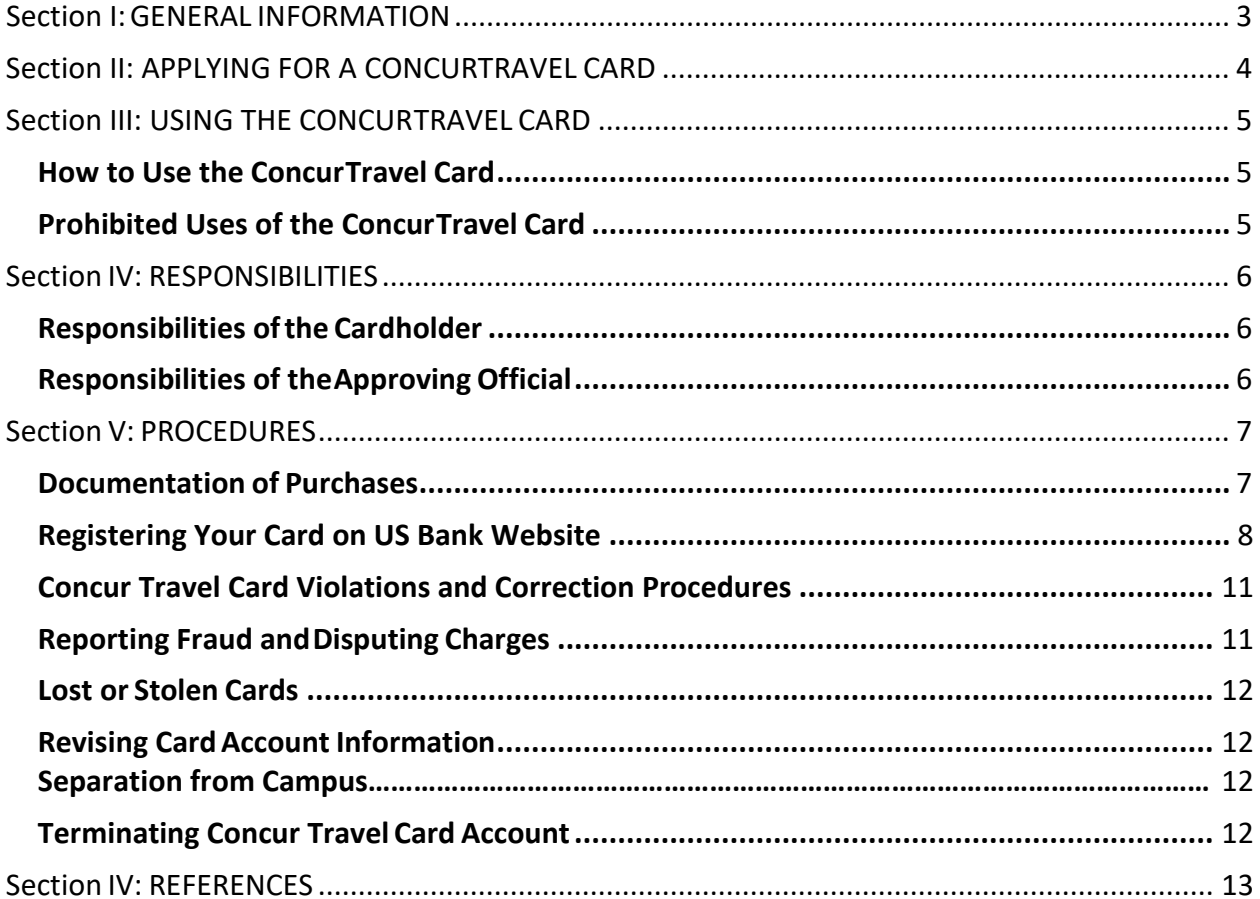

## <span id="page-2-0"></span>Section I: GENERAL INFORMATION

The Concur Travel Card is the primary payment option for Cal Poly business travel; travelers are strongly encouraged to utilize this card system as a first payment option. It is a corporate liability card that is an integrated feature of the Concur travel platform (Cal Poly's travel management system)

The Concur Travel Card offers a quick and reliable way to pay for travel and offers the same conveniencesas a personalcreditcard.Iteliminatestheneedtopayfortravelpersonally andthen seek reimbursement. If you have a Concur Travel Card, it should be the primary form of payment for travel expenses.

The ConcurTravelCardisnotintendedtoavoidor circumvent applicabletravelpoliciesand procedures. It is the responsibility of the individual spending funds on official University business travelandtheapprovingofficialapprovingtheuseofsuchfundstobeawareof and follow the policies and procedures in effect at the time of travel.

A ConcurTravelCardis a **privilege**that canberevokedincasesofnon-compliancetopoliciesand procedures.

CSU Travel Policy can be found at: <https://afd.calpoly.edu/travel/policy/>

It is expected that individuals traveling on official University business will take all steps to minimize risktothemselvesandtheUniversity.Thisincludesutilizingsafetransportation andlodgingoptions and acquiring appropriate insurance coverage when necessary.

## <span id="page-3-0"></span>Section II: APPLYING FOR A CONCUR TRAVEL CARD

## 1. Select an **Approving Official**.

An Approving Official is defined as an employee with a classification of MPP, Department Head, Department Chair or Confidential Employee. An Approving Official willreviewand authorizethecardholder'stravelchargeseachmonthandshouldbeat leastonelevelabovethe cardholder.Acardholdercannotapprovetheirowncharges.

An ApprovingOfficialfor aDepartment Concur Travel Card cannot be the same person asthe Department Credit Card Administrator. This separation of duties is necessary for fiscal accountability.

#### 2. Determine a **Monthly Spending Limit**.

Thecardholder'sApprovingOfficialand/orDepartmentBudgetAnalystwillhelp determinethe monthlyspendinglimitforacardholder.Themonthlyspendinglimit should be set to accommodate travel needs.

3. Completean**Application**andhaveitsignedbythecardholderandApproving Official.

#### **4. Training.**

Anewlyrequested ConcurTravelCardwillarriveatStrategic Business Servicesoffice.The Credit Card Program Administrator will then contact the cardholder regarding training.Atrainingsessionismandatoryforall cardholders,andmustoccurbeforethecardis releasedtothecardholder.ThecardholdermustsigntheCardholder's Agreement.

Existingcardholderswill berequiredtoretrain annually.

### 5. **Activation**.

Thecardwilldeclineifitisnotactivatedpriortouse.Toactivatethe ConcurTravelCard,call the US Bank customer service number (800) 344-5696. If calling from a campus phone, after the system answers press 9 to activate the tone sender.

-Enter 16-digit US Bank credit card account number.

-Enter Cal Poly's zip code 93407.

-Press "1".

-Enter the last four (4) digits of Cal Poly's generic social security number, "9999".

-Enter business phone number provided upon application.

-Press "1".

## **Sign the back of your card.**

# <span id="page-4-0"></span>Section III: USING THE CONCUR TRAVELCARD

## <span id="page-4-1"></span>**How to Use the Concur Travel Card**

- 1. Activate your card.
- 2. Complete a **Travel Request in Concur** before you travel.
- 3. Follow CSU Travel Policy for all charges to thecard.
- 4. Keep all receipts, whether the purchase is made by phone, in person, or online.
- 5. Review charges in Concur and move to appropriate Expense Report.
- 6. Fill out an **Expense Report** within 30 days of the end of a trip, and upload/attach the proper receipts.
- 7. Include a Hospitality Form in the Expense Report, if incurring hospitality expenses (which are allowed on the Concur Travel Card) while on travel.
- 8. Submit **[Expense Report](https://afd.calpoly.edu/cprm/payment-services/travel/travel_guidelines)** and all backup documentation asrequired in Concur.

## <span id="page-4-2"></span>**Prohibited Uses of the Concur Travel Card**

## **The following are prohibited…**

- 1. Expenses not related to Cal Poly approved businesstravel.
- 2. Personal Purchases. The Concur Travel Card is only for allowable University purchases, therefore all unapproved charges incurred with the Concur Travel Card may be deducted from your travel claim (via a submitted Expense Report) or may require reimbursementtotheUniversitythroughtheCashiersOffice.Ifexcessiveinstancesof personalpurchasesoccur,your card may be revoked for misuse.
- 3. Alcoholic Beveragesfor personal consumption (exception: fundraising activities charged to a fund that allows alcoholicbeverages).
- 4. Cash Advances/Traveler's Checks.

## **The University assumes no financial responsibility for expenditures incurred by individuals who fail to adhere to policy.**

## <span id="page-5-0"></span>Section IV: RESPONSIBILITIES

Cardholders and Department Credit Card Administrators are responsible for ensuring the Concur Travel Card is used in accordance with the policies outlined in this manual and that all charges are in compliance with CSU Travel Policy.

## **Responsibilities of the Cardholder**

- <span id="page-5-1"></span>1. Completing mandatory training (or retraining, if deemed necessary by the Credit Card Program Administrator) and signing Cardholder's Agreement before Concur Travel Card is issued.
- 2. RegisteringthecardontheUSBankwebsiteandcloselymonitoringspendinglimits, transactions and balance.
- 3. Security of the Concur Travel Card. If kept in a personal office, it should be stored out of sight, and preferably in a location that can be locked when not in use.
- 4. AppropriateuseandcompliancewiththeCalPoly ConcurTravelCardPoliciesand Procedures and the CSU Travel Policy.
- 5. Collectionofallrequireddocumentationofpurchases.SeeSectionVI:Procedures: Documentation of Purchases.
- 6. Claiming travel expenses via an Expense Report in Concur.
- 7. Filling out a Travel Card Revision Form if changes need to be made to the cardholder'sinformationoriginallyprovidedintheApplicationform.
- 8. Reporting fraud to the US Bank and disputingcharges.

## **Responsibilities of the Approving Official**

- **1.** Reviewing all transactions and certifying they are all appropriate bona fide business expenses and are made in accordance with thepolicy.
- **2.** Ensuring adequate transaction documentation exists specified in the Concur Travel Card Policies and Procedures (such as HospitalityForms and receipts when required).
- **3.** Identifying possible violations of assigned cardholder(s) and taking appropriate action if violations are found. In cases of violations, the Credit Card Program Administrator must be notified.
- **4.** Notifying the Credit Card Program Administrator when their assigned employee no longer has a Concur Travel Card, has left the University, or changed departments.
- **5.** Prior to any absences, the Approving Official must delegate their approving authority via their profile in the Concur tool, regardless of the Approving Official's personal schedule or sick leave. See Concur Profile guideline for directions on how to do this.
- **6.** Ensuring the Travel Card has not been used for prohibited purchases.
- **7.** Thechargesasshownin Concur havethecorrect chartof accounts,allreceiptsand supporting documentation are attached to the Expense Reports.

**Note:** Cardholder will receive email notifications for outstanding charges until the charges are moved to an Expense Report, but the report does not have to be submitted in order to eliminate email notifications.

**Approving Officials may be required to retrain, and/or the cards of their subordinates blocked if the established policies and procedures are not followed.**

## <span id="page-6-0"></span>Section V: PROCEDURES

## <span id="page-6-1"></span>**Documentation of Purchases**

Documentationofpurchasesisrequiredregardlessofwhetherthepurchasesweremadein person, over the phone, online, or by any other means. The Cardholder must have an **itemized** receipt with:

- **1.** Description of purchases
- **2.** Name of vendor
- **3.** Price
- **4.** Amount of sales tax
- **5.** Total amount

All hospitality charges require a completed Hospitality Form to be submitted. All additional documentation must be attached to the Expense Reports and submitted toPayment Services within 30 days after completion of travel.

Ifreceiptsarelost,andduplicatecopiescannotbeobtainedfromthevendor,thecardholder is responsible for filling out a Missing Receipt Affidavit in Concur or a [Lost Receipt Form](https://afd.calpoly.edu/cprm/payment-services/forms) for the transactions missing documentation.

## **Registering Your Card on US BankWebsite**

Becoming a registered user on the US Bank website will allow you to:

- View your previous and pending transactions
- View the monthly credit limit
- View your available credit and accountbalance
- View your statements
- Dispute charges

IfyouneedhelpnavigatingtheUSBankwebsiteoryouforgot youruserIDor password, call Access Online Support line (877)887-9260.

HOW TO REGISTER YOUR TRAVEL CARD WITH US BANK:

#### Go to access.usbank.com and click on the "Register Online" link.

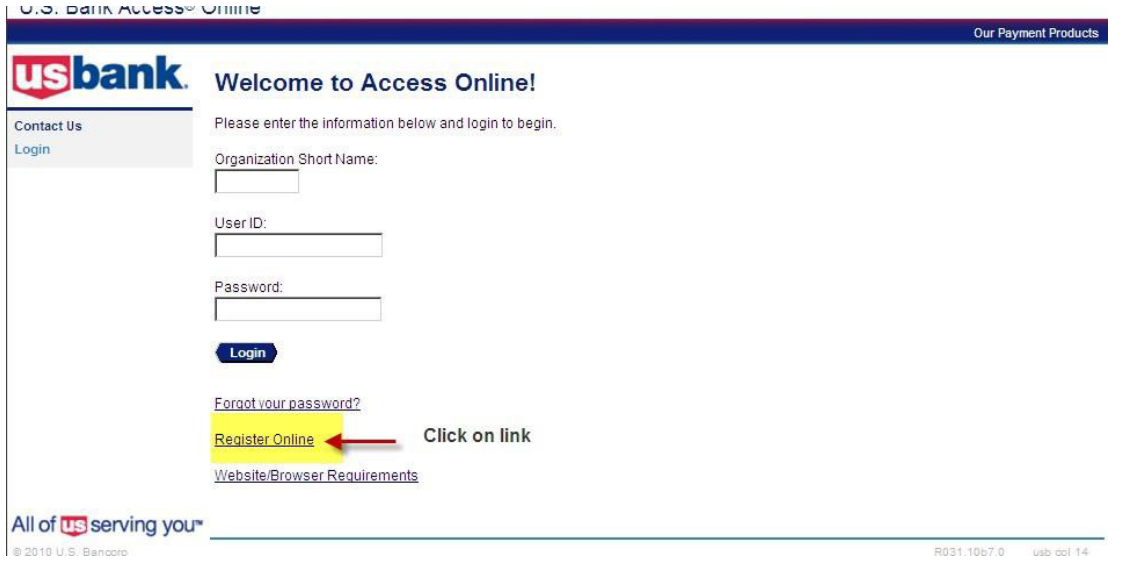

1. In "Organization Short Name" field enter CSUCA.

2. In "Account Number" field enter 16 digit credit card number. Indicate month and year of expiration.

3. Click on "Register This Account".

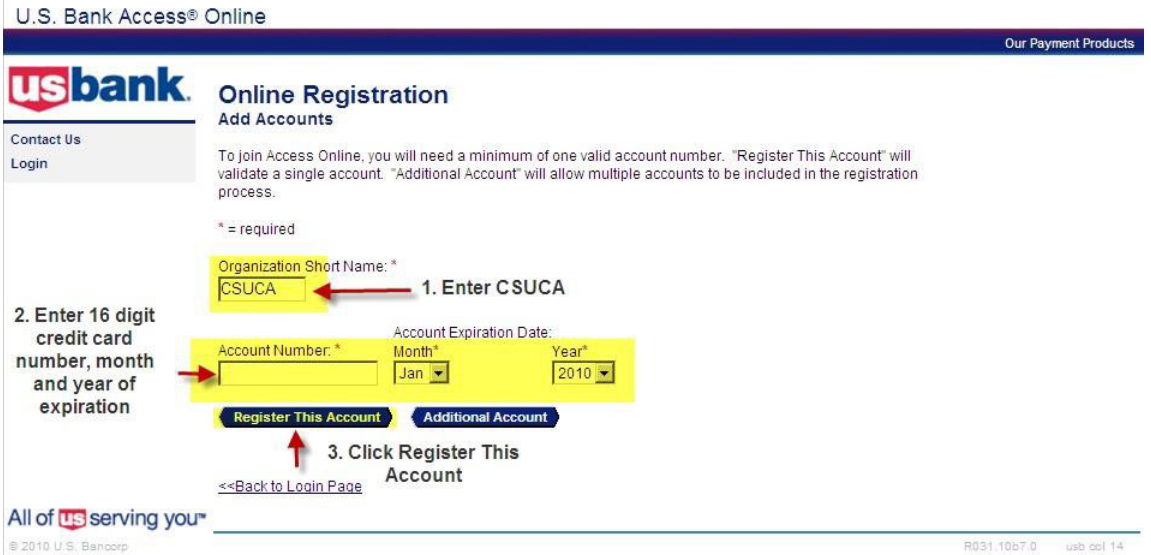

4. Scroll down. Click on "I Accept".

Customer is only permitted to use this Conreproduce, distribute, or create derivative w by Access Online or U.S. Bank.

14. LAWS

The ATS shall be governed by and construexcluding its conflict of law provisions.

Customer and U.S. Bank agree to submit t

If any provision(s) of the ATS is held by a co provision(s) shall be construed, as nearly a provisions remaining in full force and effect

U.S. Bank's failure to exercise or enforce a right or provision unless acknowledged an

Customer and U.S. Bank agree that any ca commence within one (1) year after the cau barred.

The section titles in the ATS are solely use significance.

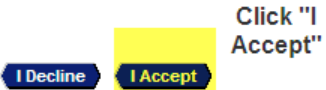

**US** serving you<sup>®</sup>

5. Complete all the fields with the asterisk symbol "\*". Click Continue.

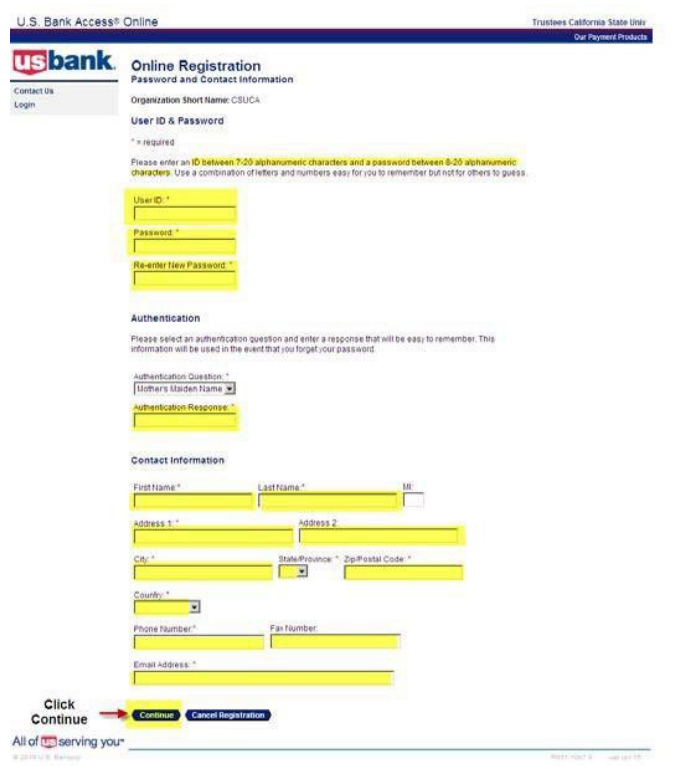

## **Concur Travel Card Violations and Correction Procedures**

Any misuseofthe ConcurTravelCardasoutlinedinthis ConcurTravelCardPoliciesand Procedures,orfailure tofollowtheestablishedprotocoloftimelysubmissionofdocumentation areconsidered violations.

If a cardholder incurs three (3) violations within a fiscal year, they will have their Concur Travel Card temporarilydeactivated until retraining takes place. Departments are encouraged to develop internal policies and protocol to ensure violations do not occur.

Concur Travel Card Violations include, but not limited to:

- 1. Missing receipts
- 2. Non-itemized receipts
- 3. Personal purchases
- 4. Missing Signatures
- 5. Missing Hospitality Form
- 6. Unauthorized Transactions
- 7. Misuse of Concur Expense Types (Ex: Using "Other Expense" to circumvent \$55 meal allowance limit)

Corrective Actions for Violations:

- 1. First Offense: Email to Cardholder and Approving Official with 1 week to remedy the violation
- 2. Second Offense: Email to Cardholder and Approving Official, warning of card suspension
- 3. Third Offense: Email to Cardholder, Approving Official and Department VP or Dean. Card suspended for at least 1 billing cycle and retraining required.

#### <span id="page-10-0"></span>**Reporting Fraud and Disputing Charges**

#### FRAUD

If there are fraudulent charges on your Concur Travel Card, call the Fraud Prevention line at US Bank(800)523-9078.Bereadytoverifyyouridentity.Cardholdermaybeaskedasecurity question selected upon registration or to verify the following information:

- Cardholder's address (answer: 1 Grand Ave, Procurement Services, San Luis Obispo, 93407)
- Cardholder's phone number (answer: cardholder's office phone number)
- Cardholder's social security number (answer: 999-999-9999)
- Cardholder's credit limit (answer: monthly credit limit on the card)

A new card will be issued by US Bank. Replacement cards will be mailed to the

Procurement Services office. The Credit Card Program Administrator will notify the cardholder when card is ready to be picked up.

Ifachargeisfraudulent,write"Fraud"inthedescriptionfieldfortheappropriatechargeon the monthly statement in PeopleSoft.

#### DISPUTING A CHARGE

CardholdersandDepartment Credit CardAdministratorsareresponsibleforcontacting US Bank Customer Service at (800) 344-5696 about questionable or disputed items no later than 60 days after the transaction appears on the statement. Cardholder will be asked to complete a Dispute Form. Once the dispute has been resolved, US Bank will notify the cardholder.

If an item is billed incorrectly, please write "Disputed" in the description field for the appropriate charge the month statement inPeopleSoft.

#### <span id="page-11-0"></span>**Lost or Stolen Cards**

Reportalostorstolen ConcurTravelCardimmediatelybycontactingUSBankCustomerServiceat (800) 344-5696 and also notifying the Credit Card Program Administrator.

<span id="page-11-1"></span>When a card is reported lost or stolen, a new card will be issued and mailed to the Procurement Services office. The Credit Card Program Administrator will notify the cardholder when a replacement card is ready to be picked up.

#### **Revising Card Account Information**

IfanyoftheinformationprovidedintheApplicationFormchanges,theRevisionRequest Form must be filled out and sent to the Credit Card Program Administrator.

#### <span id="page-11-2"></span>**Separation from Campus**

Approving official must notify Poly Travel upon employee's separation from University. Account will be closed upon receipt of notice.

All employees must complete expense reports and return their Concur Travel Card before separating from the University

Any outstanding expenses after an employee leaves the University is the departments responsibility; the department will have to submit an expense report on behalf of the departing employee

#### **Terminating Concur Travel Card Account**

IfacardholderleavestheUniversity,orwishestocanceltheir ConcurTravelCard,theymustreturn their Concur Travel Card to the Poly Travel Office or safely shred, and notify the Poly Travel Office.

## <span id="page-12-0"></span>Section IV: REFERENCES

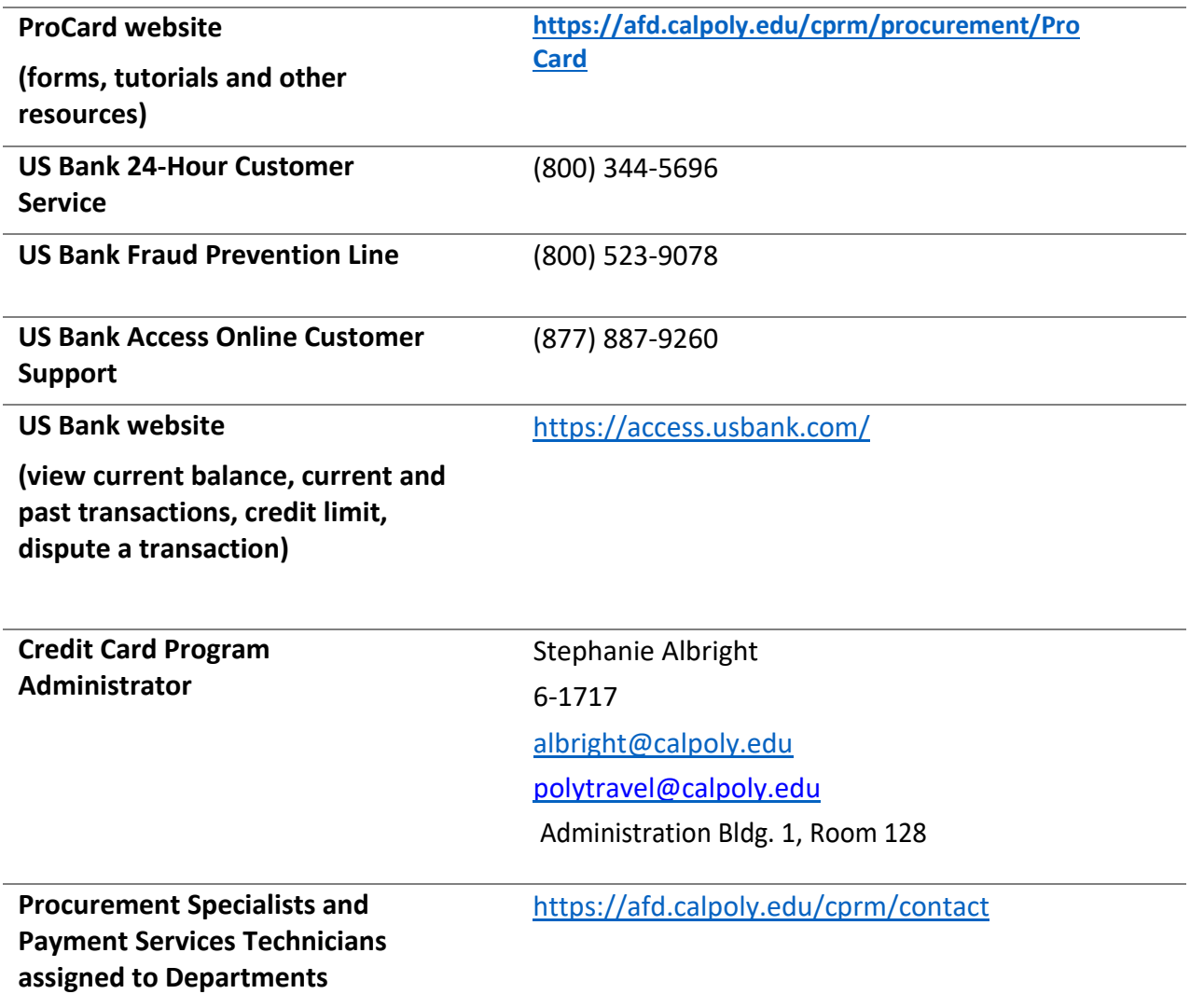